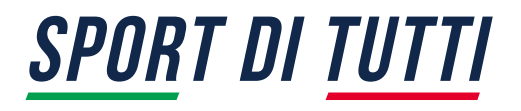

## **"Sport di Tutti Quartieri" e "Sport di Tutti Inclusione", il 15 marzo apre la piattaforma per presentare le domande di adesione. Previsti due webinar gratuiti per le Associazione, le Società sportive dilettantistiche e gli Enti interessati**

A seguito della pubblicazione degli Avvisi Pubblici Sport di tutti Quartieri e Sport di tutti Inclusione, promossi da Sport e salute in collaborazione con gli Organismi Sportivi, **da lunedì 15 marzo alle ore 12:00,** sarà possibile presentare la candidatura da parte di Associazioni e Società Sportive dilettantistiche interessate, **accedendo alla piattaforma informatica al seguente link** [area.sportditutti.it](https://area.sportditutti.it/)

**Le adesioni potranno pervenire sino al 30 giugno 2021** e saranno valutate mensilmente, a partire dal 30 aprile 2021, fino a esaurimento delle risorse a disposizione.

Per presentare gli Avvisi Pubblici relativi ai due interventi e le modalità di compilazione delle domande in piattaforma, **Sport e Salute** organizza *due Webinar informativi* rivolti alle ASD ed SSD, agli Organismi Sportivi nazionali e territoriali, ai Comuni ed altri Enti interessati al cofinanziamento.

Entrambi gli incontri saranno aperti dal Presidente di Sport e Salute **Vito Cozzoli** con la partecipazione dell'Olimpionica e testimonial dei Legend di Sport e Salute **Manuela Di Centa**.

## **Di seguito il calendario dei due Webinar informativi e i link per partecipare**:

- *Giovedì 18 marzo ore 15:00 - Sport di tutti Quartieri* [\(link per accedere al webinar\)](https://teams.microsoft.com/l/meetup-join/19%3ameeting_Y2JhYzY4ZTItMTNhOS00YmMxLTg0OWUtMjIyODZiZDA2YzU2%40thread.v2/0?context=%7b%22Tid%22%3a%229e7cf479-8278-4de7-aad7-ed8341d43cae%22%2c%22Oid%22%3a%22889356ea-8224-4cde-85e7-e1fa0a6294df%22%2c%22IsBroadcastMeeting%22%3atrue%7d&btype=a&role=a)
- *Venerdì 19 marzo ore 15:00 - Sport di tutti INclusione* [\(link per accedere al webinar\)](https://teams.microsoft.com/l/meetup-join/19%3ameeting_ODZkNTg1ZWUtMjQ0YS00ODQwLTkzNGYtMGI2YjEwZWNkYTgw%40thread.v2/0?context=%7b%22Tid%22%3a%229e7cf479-8278-4de7-aad7-ed8341d43cae%22%2c%22Oid%22%3a%22889356ea-8224-4cde-85e7-e1fa0a6294df%22%2c%22IsBroadcastMeeting%22%3atrue%7d&btype=a&role=a)

*I link saranno attivi 30 minuti prima dell'evento.*

**SPORT DI TUTTI QUARTIERI** è un avviso pubblico finalizzato a promuovere e sostenere la creazione di presidi sportivi ed educativi in periferie e quartieri disagiati, realizzati e gestiti da Associazioni sportive di base, che fungano da centri aggregativi aperti tutto l'anno, destinati alla comunità e a tutte le fasce d'età.

**SPORT DI TUTTI INCLUSIONE** è un avviso pubblico per sostenere lo sport sociale e incentivare l'eccellenza dell'associazionismo sportivo di base attraverso il finanziamento di progetti rivolti a categorie vulnerabili e soggetti fragili che utilizzano lo sport e i suoi valori come strumento di inclusione sociale, promuovendo sinergie con gli attori del territorio.

Tutti gli aggiornamenti e le informazioni saranno disponibili su [www.sportesalute.eu/sportditutti.html](http://www.sportesalute.eu/sportditutti.html)

Eventuali richieste di chiarimento e/o informazioni sulle modalità di partecipazione possono essere inviate all'indirizzo mail dedicato [quartieri@sportesalute.eu](mailto:quartieri@sportesalute.eu) e [inclusione@sportesalute.eu](mailto:inclusione@sportesalute.eu)

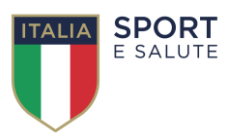

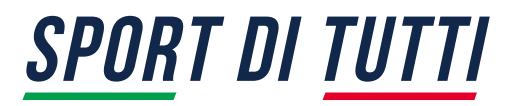

**[Vai alla sezione dedicata di Sport di tutti Quartieri](https://www.sportesalute.eu/sportditutti/quartieri.html)**

**[Vai alla sezione dedicata di Sport di tutti INclusione](https://www.sportesalute.eu/sportditutti/inclusione.html)**

## **COME PARTECIPARE AL WEBINAR**

La partecipazione al webinar è gratuita. Per poter rispettare i tempi di inizio è necessario che il collegamento venga fatto con 30 minuti di anticipo; questo vuol dire che ci saranno 30 minuti dedicati all'accesso prima di avere il collegamento con i relatori.

Il webinar si svolgerà attraverso la piattaforma Microsoft Teams in modalità Live event che non prevede il vostro intervento vocale, ma è possibile interagire solo nella sezione Q&A dedicata alle domande.

Di seguito si riportano le indicazioni tecniche necessarie per l'accesso alla piattaforma Teams.

- Sistemi operativi supportati: Windows 7 e versioni successive (32 bit e 64 bit), macOS X 10.10 (Yosemite) e versioni successive
- Sistemi operativi per dispositivi mobili supportati: Android 4.4 e versioni successive, iOS 10 e versioni successive
- Web browser supportati: Chrome (ultime 3 versioni), Microsoft Edge RS2 e versioni successive, Firefox (ultime 3 versioni), Internet Explorer 11, Safari
- Linux non è supportato per gli eventi live.

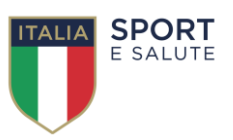